# Adobe Photoshop 2021 (Version 22.1.1) Install Crack Activator Free Download [Win/Mac]

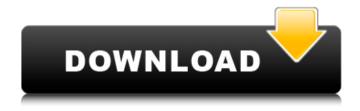

#### Adobe Photoshop 2021 (Version 22.1.1) With Serial Key Download

Photoshop is one of the best tools available for image editing and may be the best at some tasks. Features Adobe Photoshop (formerly Photoshop Elements) has excellent features, some listed below. The following are also available: The ability to open, view, and work with images (including RAW); can view, or open in Photoshop, as well as load images from the camera; can work with Microsoft Office documents, as well as Microsoft PowerPoint documents; can save files as EPS or a Photoshop file format, save files to Photoshop file format, print from Photoshop, and link to other programs such as PDF creators, Microsoft Office programs, and other programs. Image manipulation tools that support intuitive and efficient use include: various scalar tools such as roundness, outline, smart sharpen, soft light, neutralize, and smudge; masking tools; smart objects; most of the basic image editing tools; and the ability to use layers. The user can open multiple images and make changes to each one. There are multiple tools for using advanced features such as templates, layers and masks. The tools are organized into panels that are divided into

tabs for guick access. The graphics editor feature is the most powerful of the editing tools. The graphics editor can perform most of the basic image editing tasks, including rotation, adjustment of brightness, contrast, sharpness, etc.; rescale, crop, and resize a picture; remove red eve. fix blemishes; create a new file type, and convert pictures to and from the RAW format. The gravscale selection tool enables the user to select a specific area of the image, and adjusts the grayscale (or shades of gray). A blur tool is a filter feature that causes pixels around an object to become darkened in an irregular or circular pattern. The painting tools enable users to add color, paint strokes, and texture. The color palette tool allows the user to set and adjust color scheme options, edit color, and adjust shadow and highlight. The clone tool is used to copy or copy and paste objects, or to replace a similar object in a picture. Photoshop also supports video editing for creating simple screensavers, and can record video while a user is creating images in the graphics editor. Image Adjustment, Layer, and Drawing Tools The tools that allow users to adjust colors, add shading, or manipulate and apply other effects are available

## Adobe Photoshop 2021 (Version 22.1.1) Crack License Code & Keygen Download

Image: This is the native interface of Photoshop Elements on macOS: Source: Admins Much like the official Adobe Photoshop, Photoshop Elements comes with more than 1500 elements to edit and modify. These elements include original versions, RGB, Grayscale, Saturation, Brightness, Opacity, Exposure, Luma, Hue and Saturation, Vignette and Black and White. Adobe Photoshop Elements is a powerful graphic editor that has been used by photographers, graphic designers and even hobbyists for years. In this article we will show you how to uninstall Photoshop Elements on macOS. Please note that while downloading the Photoshop Elements, you must agree to the terms of software licence. To uninstall Photoshop Elements on macOS, follow the steps below: Find where to uninstall Photoshop Elements on macOS Once you downloaded Photoshop Elements you should be presented with this dialogue box on macOS: Source: Admins You will be prompted to unlock the application: Source: Admins You need a password to use this application. Follow the instruction in the window below to set the password: Source: Admins The application should be allowed to be run now. You can also download a clean application version of Photoshop Elements: Source: Admins Once downloaded, just open it. You should see a menu as shown in this screenshot: Source: Admins Choose Photoshop Elements - Uninstall: Source: Admins Follow the onscreen prompts to uninstall the application. You will be asked if you want to remove the application's contents. This is just recommended: Source: Admins You can now go to the Finder and delete the Photoshop Elements icon: Source: Admins Launch the Control Panel Now click on the Apple (□) menu located in the top-left corner of the screen. Then navigate to "System Preferences" from the "Applications" menu. In the "Preferences" section, click on the

"Launchpad" icon: Source: Admins Now select "Control Panels". This should be the only icon available. If the application was uninstalled properly, you should no longer see the Photoshop Elements application. Remove everything from the Applications folder Now open the Applications folder and navigate to the Photoshop Elements application. To do this, you can use 388ed7b0c7

#### Adobe Photoshop 2021 (Version 22.1.1) With License Code Free

FILED NOT FOR PUBLICATION AUG 01 2011 MOLLY C. DWYER, CLERK UNITED STATES COURT OF APPEALS U.S. C O U R T OF APPE ALS FOR THE NINTH CIRCUIT JUDY LUISA DE LAS PEREZ, No. 09-72803 Petitioner, Agency No. A088-590-260 v. MEMORANDUM \* ERIC H. HOLDER, Jr., Attorney General, Respond

#### What's New In?

Student Educated on Social Media Content Drexel University students in the College of Arts and Sciences participated in the school's first social media education event on May 13, with a panel including representatives from the Philadelphia Inquirer, Dow Jones/U.S. News. Pulitzer Prize-winning columnist Thomas Friedman, and MSNBC. The panel discussion, titled "Social Media Is Not a Crime," was cosponsored by the College of Arts and Sciences in partnership with the College of Communication and Center for the Study of Philanthropy. University officials said the experience drew a large turnout, with 12 students and five Penn professors in attendance. The six-hour event included speakers and panelists discussing issues surrounding social media and the media's relationship with the Internet. "Social media and media outlets have shaped our world in many important ways, as we live and work and learn each day," said longtime college faculty member Bob Schiffman, who moderated the event. "This discussion was designed to help all of us better understand the evolving landscape." Dean of the College of Arts and Sciences Robert H. Smith Jr. said the panel represented a highly productive effort. "Social media and journalistic issues have long been topics of significant interest to me and my colleagues in the College of Arts and Sciences," Smith said. "The collaboration between the Journalism, Health Sciences, and Design Interdepartmental Forum and the College of Arts and Sciences in hosting this event was extremely well received. "We are all in this together as we address the challenges and opportunities created by new media outlets." The panelists attended each other's class lectures and offered constructive feedback, said college Dean Arnold D. Hirsch. "This presentation was a valuable learning experience for all the participants," Hirsch said. "We came away with a better sense of our many challenges and opportunities, and were encouraged by their engagement and suggestions." Penn Professor of Journalism Mark Schreiber was invited to attend by the College of Arts and Sciences. "The ability to share thoughts and experience with peers, including those at other institutions in the world, is one of the cornerstones of the Penn faculty network," Schreiber said. "Social media education is a topic that is critical to the institution, and the College of Arts and Sciences and the Penn Law

### System Requirements For Adobe Photoshop 2021 (Version 22.1.1):

REQUIRED: \*Please note: The game runs on Windows 10. \*Please note: The game runs on Windows 7. \*Please note: The game runs on Windows 8. \*Please note: The game runs on Windows 8.1. \*Please note: The game runs on Windows Vista. \*Please note: The game runs on Windows XP. \*Please note:

https://www.the-fox.it/2022/07/05/photoshop-2022-version-23-1/

https://wakelet.com/wake/RFIo75Si642Wu0x8CB6\_W

http://kievcasting.actor/wp-

content/uploads/2022/07/Photoshop\_2022\_Version\_2301.pdf

https://bestwaytofreedom.com/wp-

content/uploads/2022/07/ellgiov.pdf

https://becklevservices.com/wp-content/uploads/2022/07/Adobe Photo

shop CC 2018 Version 19 Keygen Free X64 2022Latest.pdf

https://officinabio.it/photoshop-2021-version-22-jb-keygen-exe-free-latest/

https://bodhirajabs.com/photoshop-2021-version-22-1-0-crack-full-

version-torrent-activation-code/

https://vdsproductions.nl/photoshop-2021-version-22-2-keygen-

generator-registration-code/

http://in-loving-memory.online/?p=31510

https://xn--80aagyardii6h.xn--p1ai/wp-

content/uploads/2022/07/adobe photoshop cs3.pdf

https://trello.com/c/4gcIZZsQ/103-adobe-photoshop-cs5-serial-number-

and-product-key-crack-free-download-latest

https://trello.com/c/sBbH533Z/63-photoshop-cs6-crack-activation-code-

keygen-free-download

http://iptvpascher.com/?p=31840

https://efekt-metal.pl/witai-swiecie/

https://dawnintheworld.net/photoshop-2021-mem-patch/

http://cyclades.in/en/?p=91221

https://trello.com/c/Mn0aLZla/117-photoshop-2021-version-2241-pc-

windows

http://awaazsachki.com/?p=42435

https://hilivecourses.com/photoshop-2021-version-22-5-1-crack-patch-

full-product-key/

http://youthclimatereport.org/gambling/photoshop-cs4-universal-

keygen-license-key-full-free/

https://arlingtonliquorpackagestore.com/photoshop-cs3-crack-full-

version-free-updated-2022/

https://pascanastudio.com/photoshop-2022-version-23-0-crack-exe-file-

serial-key-win-mac/

https://malekrealty.org/photoshop-2022-version-23-1-1-with-license-

key-for-pc/

http://classiswisconsin.org/wp-content/uploads/2022/07/Photoshop\_CC

<u>\_2015\_Version\_18\_Crack\_Full\_Version\_\_Activation\_Code\_WinMac\_2022</u> .pdf

https://optimizetf.com/wp-content/uploads/2022/07/Adobe\_Photoshop\_ CS6\_universal\_keygen\_.pdf

http://sourceofhealth.net/wp-content/uploads/2022/07/merwiko-1.pdf https://xcars.co/adobe-photoshop-2021-version-22-4-1-crack-keygen-license-key-download-3264bit/

https://globe-med.com/photoshop-cc-2015-version-18-crack-patch-download-for-pc/

https://bminvestmentsltd.com/wp-

content/uploads/2022/07/taniadar.pdf

https://losarcoschico.com/adobe-photoshop-cc-2015-version-16-hack-patch-free-download-x64-march-2022/